## Turnitin Masterkurs erstellen

28.04.2024 01:29:00

## **FAQ-Artikel-Ausdruck**

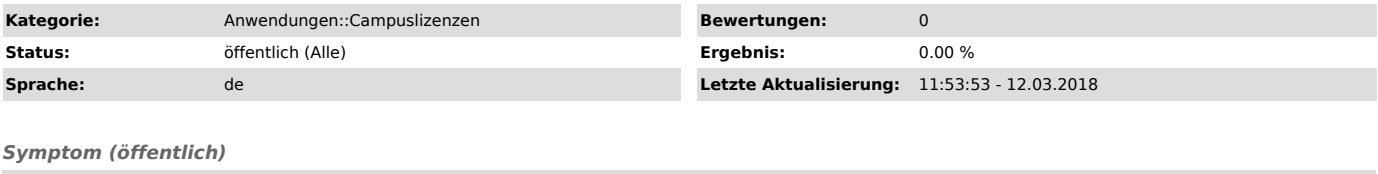

Erstellen eines Masterkurses.

*Problem (öffentlich)*

*Lösung (öffentlich)*

Wenn sie einen Masterkurs erstellen, müssen sie unter dem Kurs einen Abschnitt hinzufügen um Aufgaben hochladen zu können.